### CURSO PROFESIONAL - ONLINE / VIRTUAL

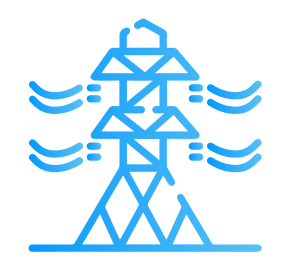

# **02 Objetivos**

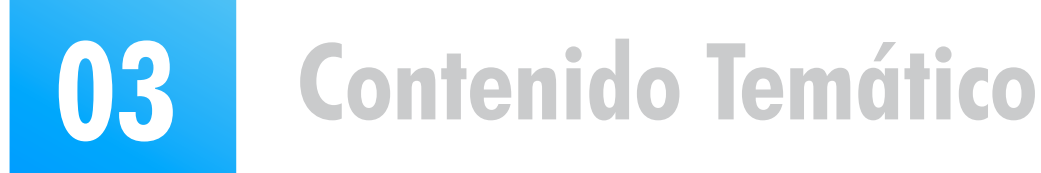

- **Seleccionar la mejor ruta para la línea de transmisión.**
- **Aplicar los criterios de diseño en base a normativa internacional y local.**
- **Realizar los cálculos mecánicos, eléctricos y especiales de líneas de transmisión.**
- **Utilizar herramientas de software especializado de diseño de líneas de transmisión.**

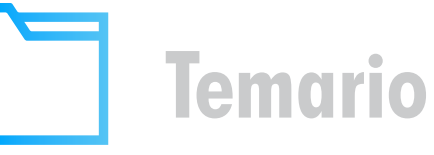

### **Módulo 1: Selección de Ruta**

### **Módulo 2: Modelos de Líneas y Regulación de Tensión**

- 2.1 Líneas cortas, medianas y largas.
- 2.2 Parámetros de una línea.
- 2.3 Parámetros de secuencias: cálculo y medición.
- 2.4 Cálculos para la regulación de tensión.
- 2.5 Taller práctico con el uso de software especializado.
- 5.1 Efectos de la sobrecarga y temperatura.
- 5.2 Cálculo de la capacidad según IEEE 738
- 
- 1.7 Normativa internacional y local.

### **Módulo 3: Criterios de Diseño**

3.1 Cargas debido al viento y al hielo.

3.2 Conductores: Límites, tabla de tendido y templado.

- 3.3 Cargas para el cálculo de estructuras.
- 3.4 Distancias mínimas y espaciamiento.

3.5 Normativa internacional ASCE74 – NESC ANSI C2 y local.

### **Módulo 5: Cálculos Eléctricos**

- 
- 5.3 Capacidad de cables de guarda.
- 5.4 Gráficas de esfuerzo-deformación.
- 5.5 Efecto corona.
- 5.6 Cálculos eléctricos con software de diseño.

### **Módulo 6: Reportes de Cálculos y Documentación de Diseño**

### **Módulo 7: Cálculos Especiales**

- 6.1 Reporte de cálculo mecánico de conductores.
- 6.2 Planos de planta y perfil.
- 6.3 Tablas de tendido de conductores.
- 6.4 Planillas de estructuras.
- 6.5 Distancias al terreno y a objetos circundantes.
- 6.6 Memorias de cálculos.
- 6.7 Reporte del cálculo térmico.
- 6.8 Planos detallados de la línea.
- 1.1 El sistema de transmisión.
- 1.2 Estructuras. Tipos de vanos. Cargas.
- 1.3 Proceso del diseño.
- 1.4 Selección de la ruta. Estudio de ruta.
- 1.5 Levantamiento Topográfico.
- 1.6 Evaluación ambiental, arqueológica y geológica.
- 4.6 Cálculo de tensiones y flechas. Norma IEC 60826.
- 4.7 Dispositivos amortiguadores.
- 4.8 Cálculos mecánicos con software de diseño.

- 7.1 Blindaje contra descargas atmosféricas.
	- 7.1.1 Tasa de fallas km/año según IEEE 1243-1997.
	- 7.1.2 Ángulo de apantallamiento.
- 7.2 Diseño del Aislamiento.
	- 7.2.1 Efecto de la altitud. Distancia de fuga.
	- 7.2.2 Contaminación. Coordinación de aislamiento.
- 7.3 Sistema de Puesta a Tierra
	- 7.3.1 Resistividad del terreno. Diseño de puesta a tierra.

### **Módulo 4: Cálculos Mecánicos**

- 4.1 Tendido de conductores y cables de guarda.
- 4.2 Distancias mínimas y espaciamiento.
- 4.3 Selección de soportes.
- 4.4 Vano vertical y horizontal.
- 4.5 Árbol de carga. Hipótesis para el cálculo.

# **01 Introducción**

**A través de la invención y desarrollo del transformador se dio un gran paso en la industria eléctrica, ya que hizo posible que se pudiera elevar las tensiones a magnitudes muy altas, y por lo tanto transmitir la energía a grandes distancias a través de las líneas de transmisión eléctricas.**

**El término "eléctrica" simplemente implica que lo principal es la transmisión de energía eléctrica. Pero este transporte de energía también requiere conductores, aisladores, estructuras de soporte (o pilones), hardware de conexión, buen anclaje a tierra mientras se satisfacen innumerables normas técnicas, regulaciones y pautas dirigidas a la seguridad y la confiabilidad.**

**En este curso se explicarán los criterios y recomendaciones para llevar a cabo el diseño de una línea de transmisión de alta y extra tensión, y se utilizarán herramientas de software especializados en diseño de líneas.** 

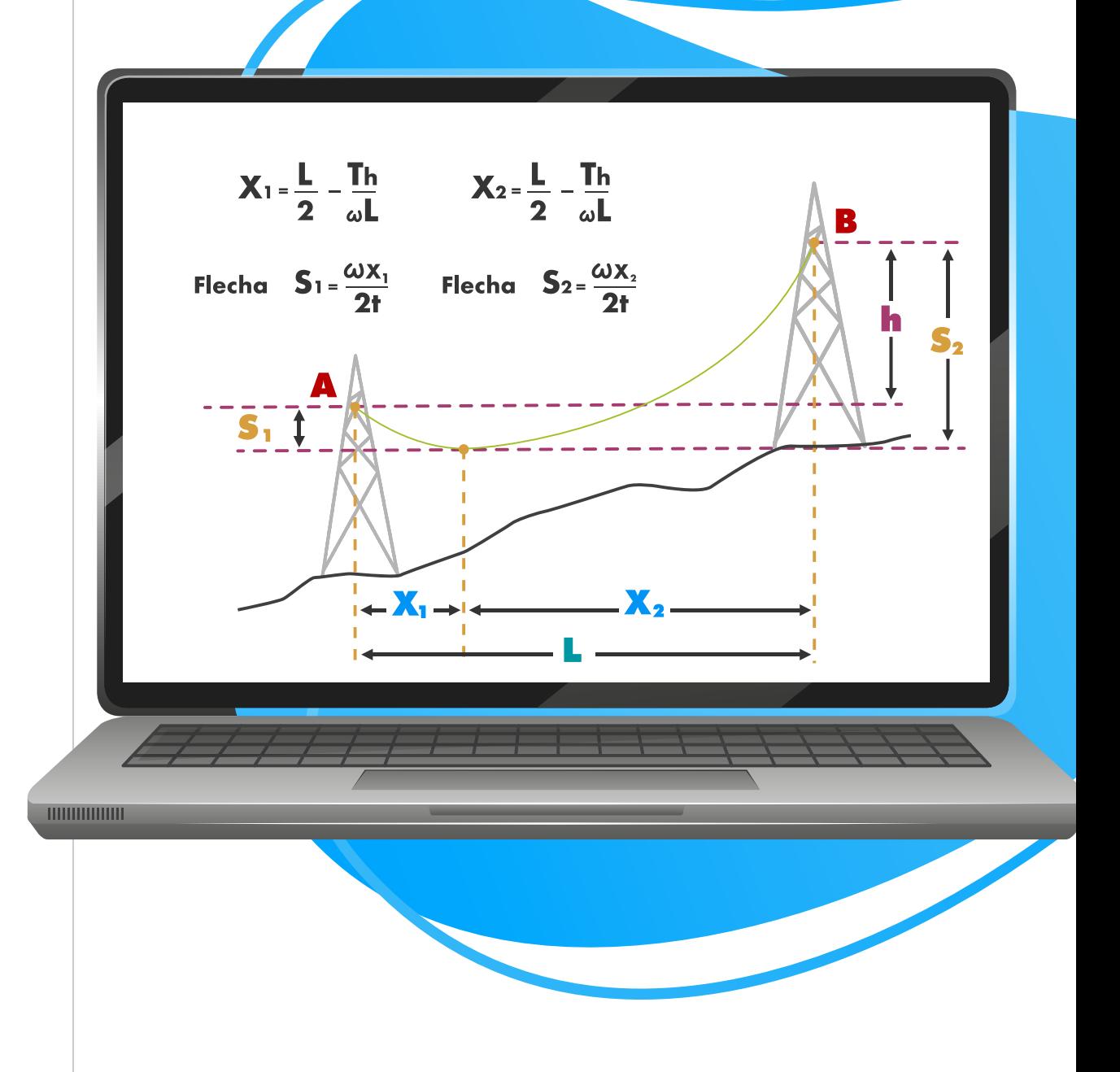

# **Diseño de Líneas de Transmisión**

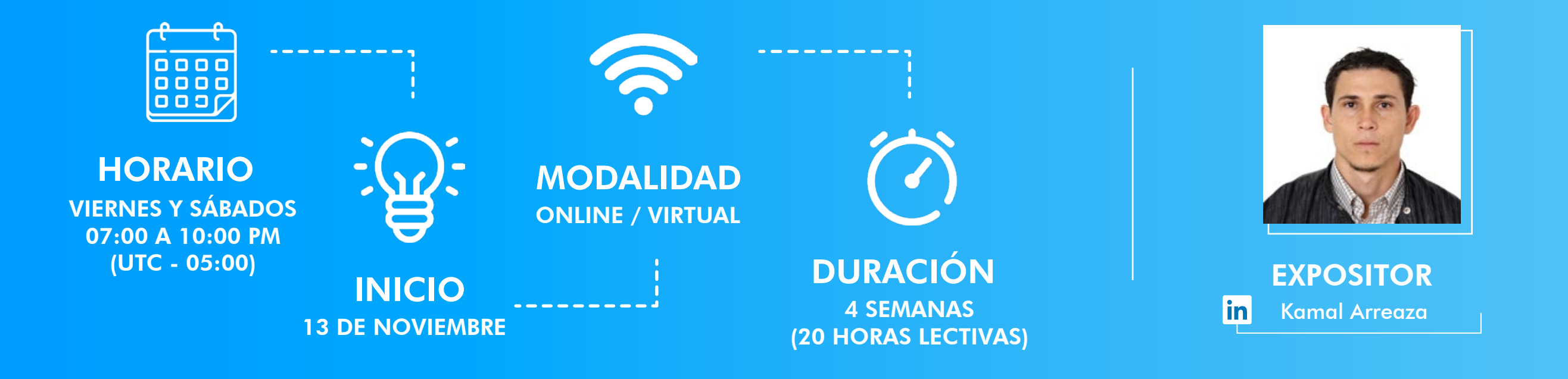

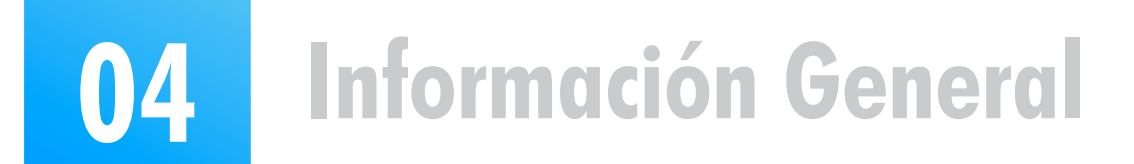

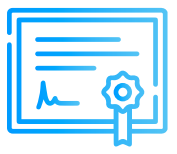

## **Material**

**Al día siguiente de cada clase se le enviará un link OneDrive donde se encontrará todo el material de la sesión (diapositiva, ejercicios, archivos de simulación, etc.).**

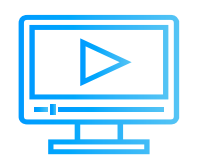

**Videos**

**Las grabaciones de las clases se accederán por la web de inel: https://inelinc.com/.** 

**Los vídeos podrán ser vistos, pero no descargados. Sin embargo, tendrás acceso para toda la vida al curso.**

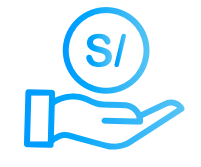

# **Descuentos**

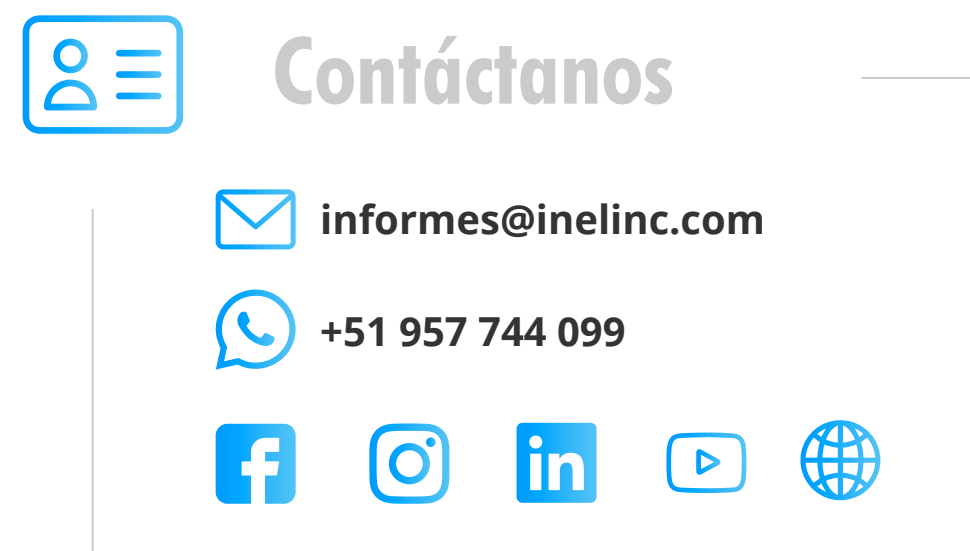

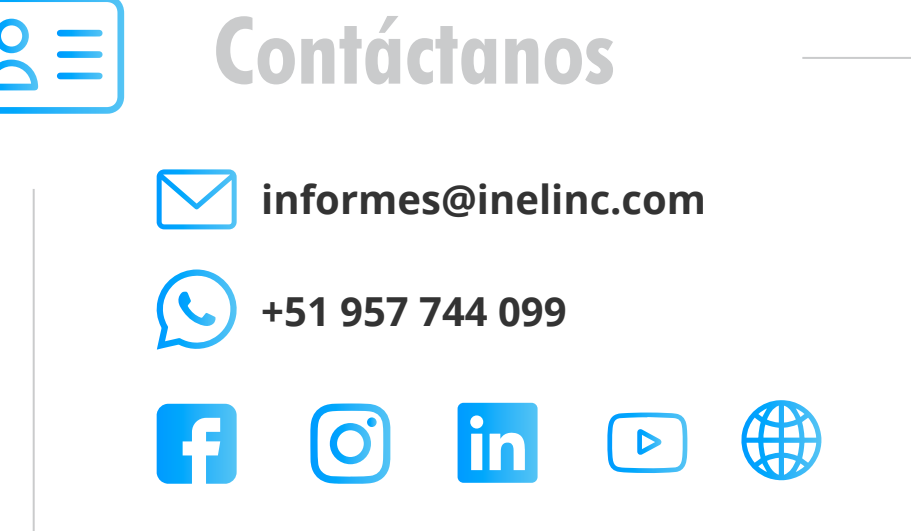

- **Descuento por inscripción hasta el 31 de Octubre:** 10% de descuento.
- **Descuento por pronto pago:** 10% de descuento.

Si realiza el pago dentro de los próximos 5 días luego de haber recibido esta información.

**Descuento corporativo:**

10% de descuento para cada participante **(2 participantes).** 15% de descuento para cada participante **(3 o más).**

### **Descuento ex-alumno Inel:**

10% de descuento (si llevó 1 curso en Inel). 15% de descuento (si llevó 2 o más cursos en Inel).

### **Descuento por inscripción en varios cursos:**

Inel otorgará un Certificado a los que **cumplan con la aprobación del Curso.**

10% de descuento por cada curso **(2 cursos por mes).** 15% de descuento por cada curso **(3 cursos por mes).**

**(a)** Nota: Los descuentos son acumulables.

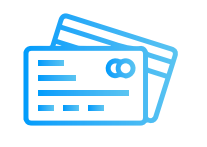

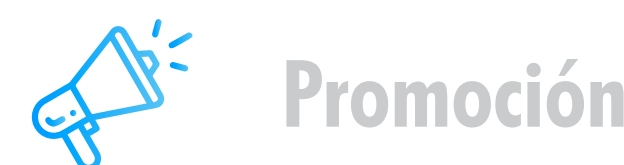

#### **Curso Adicional (18 horas) y Certificado de Webinar (5 horas):**

Por inscribirte se te brindará las clases grabadas de uno de los siguientes cursos:

- **"Sistemas Eléctricos de Potencia Básico"**
- **"Sistemas Eléctricos de Distribución"**

## **Medios de Pago**

(Perú)

### **Transferencia Interbancaria Internacional**

Para ello solicitar los respectivos datos. Si opta por esta alternativa, se añadirá 30 USD al monto final por comisión de los gastos bancarios.

### Nacional

**Transferencia mediante Interbank**

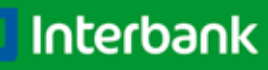

**Cuenta Corriente en Soles:** 200-3002051700 **Beneficiario:** Ingeniería y Energía Inel E.I.R.L.

**Beneficiario:** Ingeniería y Energía Inel E.I.R.L.

**Documento de Beneficiario (RUC) :** 20602273637

**Transferencia interbancaria**

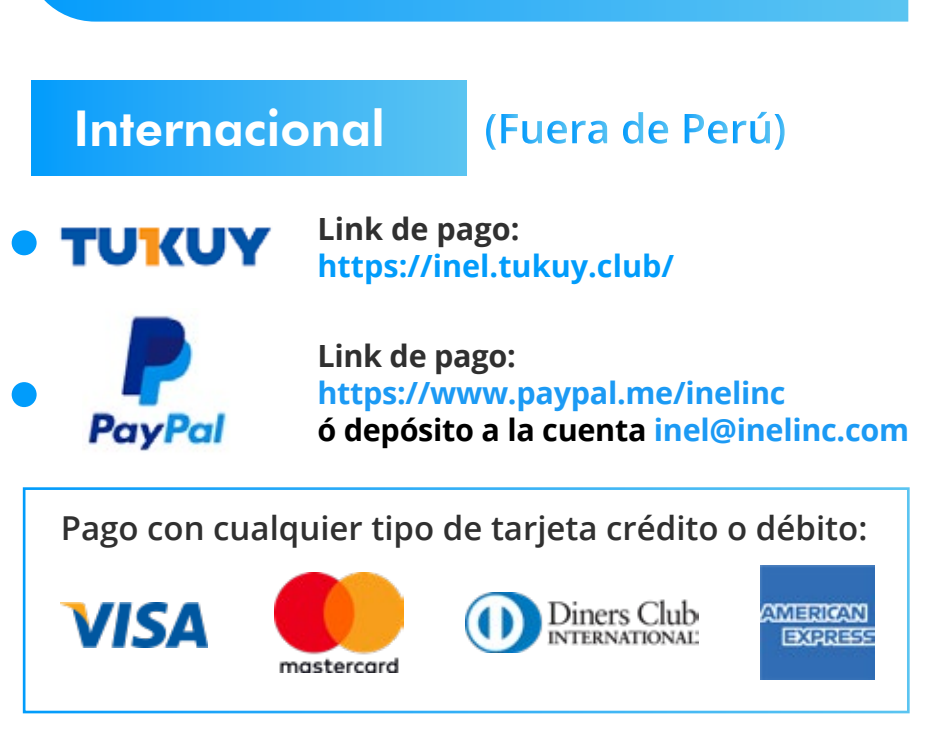

**Código de Cuenta Interbancario (CCI):** 003-200-003002051700-36

**Si desea realizar el pago a una cuenta BCP, BBVA o Scotiabank solicitarnos los datos.**

### **Certificado**

## **Modalidad**

### **Inversión**

**Opcionalmente el certicado se podrá emitir con una duración 40 horas previos trabajos adicionales.**

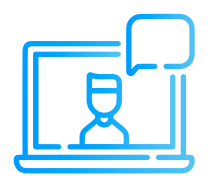

**Las clases son online/virtuales en vivo, utilizamos la plataforma zoom (https://zoom.us/).**

**Cada sesión se envía un link para el acceso a la clase.**

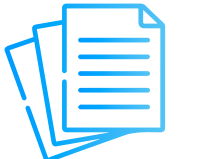

- **Tarifa de Profesionales:** S/. 400 soles o \$ 117 dólares (inc. impuestos).
- **Tarifa de Estudiantes de Pre-grado:(\*)** S/. 300 soles o \$ 88 dólares (inc. impuestos).

**(\*) Consultar condiciones para aplicar a la tarifa.**

# **Formalización**

**Una vez realizado el depósito o transferencia es necesario enviar el comprobante de pago (soporte de la consignación) al correo informes@inelinc.com.**

**Luego deberá ingresar sus datos personales y de facturación en el siguiente link: https://bit.ly/inel\_registro**

### **PASO 1 PASO 2**